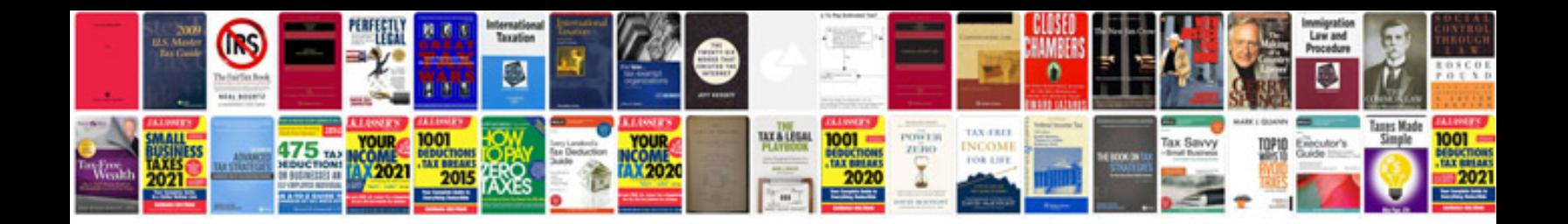

P255 55r18 104h

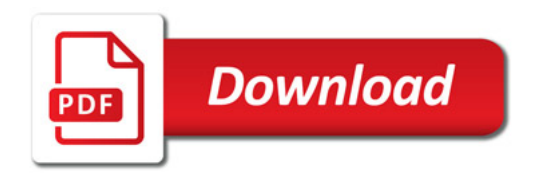

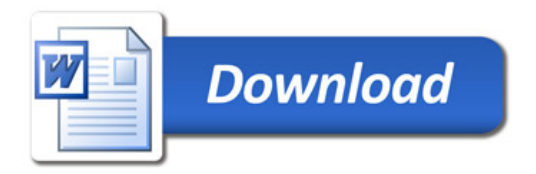